# Career research online

#### What is your career learning plan?

Before you begin searching for information, make notes about what information you need. For example, you have started with a BCom degree in Economics, and you now need more information about the kind of job titles people with this degree has. Take a minute or two to write down some questions you have related to your career.

## How will you keep track of your career learning?

As you do research and find answers to your questions, it would be important to think of how you would keep record of your research/ Do you want to have a separate notebook, use your cellphone to make notes, or store your research on a notekeeping app such as Evernote, or Google Docs on your smart phone, tablet, or PC?

 $\begin{array}{|c|c|c|c|c|c|}\hline \textbf{01} & \rightarrow & \textbf{02} & \rightarrow & \textbf{03} & \rightarrow & \textbf{04} \ \hline \end{array}$ 

## GOOGLE

A general search online can help you to throw out a wide net for the information you need. For example, we can search for the keyword phrase "job titles economics majors" to start finding a list of job titles linked to economics.

Should you want to, for example, find out which type of work opportunities are available for psychology bachelor's graduates, search using key phrases such "job titles psychology graduate".

Remember to bookmark pages that you would want to return to.

### SPECIFIC CAREER INFO SITES

These websites allow you to find information for specific occupations/ job titles. Unisa DCCD.

Career information for Unisa qualifications <http://bit.ly/careerareas>

Careers related to my interests [http://bit.ly/1evG50T](http://bit.ly/1evG50T
)

Kheta [http://bit.ly/1QGhg7w](http://bit.ly/1QGhg7w
)

O\*Net [http://bit.ly/1YBeOCb](http://bit.ly/1YBeOCb

)

## JOB SEARCH WEBSITES

Job search websites can offer valuable information related to specific jobs. For example, you can search for job titles related to Economics and then view further information about requirements for specific jobs, salary information, as well as get an idea of the organisations or recruitment agencies that recruit these type of individuals. There are many job search websites available - some examples include Indeed, CareerJunction and PNet. Use<Indeed.co.za> to search for and set alerts for jobs related to your field of study.

## JOB SEARCH WEBSITES

LinkedIn will help you to identify where people with a specific field of study work, as well as job titles, industries, skills sets needs, Log in to LinkedIn and click on Education and then Field of study explorer. Search for University of South Africa in this data set. You can now select different filters depending on the information you wish to see. The Find alumni search can also help you to find out what these alumni are skilled at.

Learn more about LinkedIn and your career here: <http://bit.ly/HpXqi8>

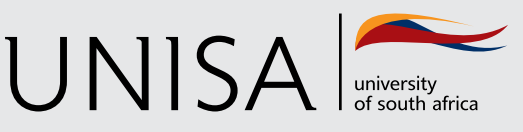

**Define tomorrow.**